## **[Find GMV content using tags!](javascript:;)**

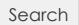

## [Geospatial Modeling & Visualization](file:///E|/rachel/gmv/gmv.cast.uark.edu_80/_._.html) *A Method Store for Advanced Survey*

*and Modeling Technologies*

**[GMV](file:///E|/rachel/gmv/gmv.cast.uark.edu_80/_._.html) [Geophysics](file:///E|/rachel/gmv/gmv.cast.uark.edu_80/geophysics/_._.html) [GPS](file:///E|/rachel/gmv/gmv.cast.uark.edu_80/gps/_._.html) [Modeling](file:///E|/rachel/gmv/gmv.cast.uark.edu_80/modeling/_._.html) [Digital Photogrammetry](file:///E|/rachel/gmv/gmv.cast.uark.edu_80/photogrammetry/_._.html) [3D Scanning](file:///E|/rachel/gmv/gmv.cast.uark.edu_80/scanning-2/_._.html) [Equipment](file:///E|/rachel/gmv/gmv.cast.uark.edu_80/equipment/_._.html) [Data and Projects by Region](file:///E|/rachel/gmv/gmv.cast.uark.edu_80/data-by-region/_._.html)**

## **Trimble GeoExplorer**

## **[Setup Operations](file:///E|/rachel/gmv/gmv.cast.uark.edu_80/category/gps/hardware-gps/trimble-geoexplorer/setup-operations-trimble-geoexplorer/_._.html)**

Currently, for high-precision mapping, CAST has three Trimble [GeoXH Handheld](http://www.trimble.com/geoxh.shtml) receivers, which deliver sub-foot (30 cm) GPS accuracy. For more general mapping applications, CAST has five Trimble [GeoXM Handheld](http://www.trimble.com/geoxm3000_ts.asp) receivers, which deliver 1- to 3-meter accuracy. Both these units provide 8-hour battery life.

CAST also has two Trimble GPS Pathfinder Pro XRS receivers, which can deliver real-time beacon-corrected sub-meter accuracy.

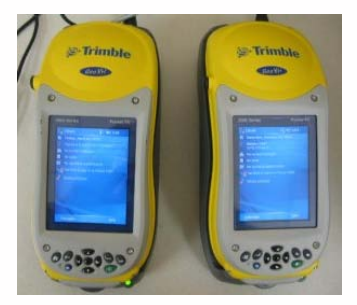

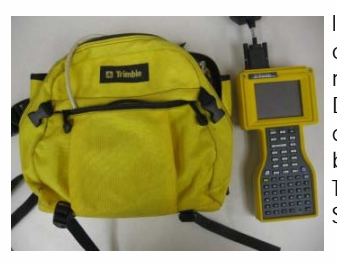

In order to meet the accuracy figures quoted here, differential correction of collected data must be performed using a mapping-grade base station. CAST, in cooperation with

Development Consultants Inc. of Fayetteville, AR, maintains an FTP site to provide Base Station differential correction files for GPS users in Arkansas and the surrounding region. DGPS data can be obtained at the following, CAST maintained, ftp site: [ftp://130.184.75.105/recent.](ftp://130.184.75.105/recent) Those using Trimble Pathfinder Office software will find CAST listed as a download site in the "Internet Search" option of the "Differential Correction" module.

**Login**

© 2013 - [Geospatial Modeling & Visualization](file:///E|/rachel/gmv/gmv.cast.uark.edu_80/_._.html)